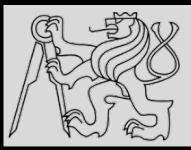

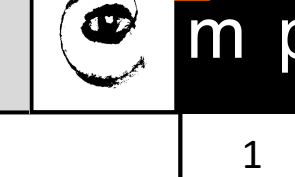

#### **Lecture 1 – Introduction, Variables, Expressions, Statements https://cw.fel.cvut.cz/wiki/courses/be5b33prg/start**

# Michal Reinštein

Czech Technical University in Prague, Faculty of Electrical Engineering, Dept. of Cybernetics, Center for Machine Perception http://cmp.felk.cvut.cz/~reinsmic/ reinstein.michal@fel.cvut.cz

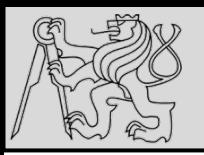

# **INTRODUCTION**

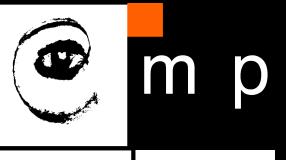

2 2

#### **LECTURES –** Michal Reinstein

- reinstein.michal@fel.cvut.cz
- http://cmp.felk.cvut.cz/~reinsmic

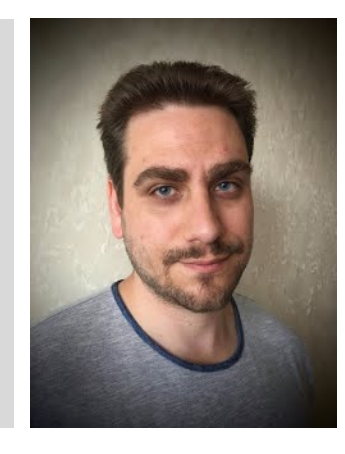

#### **LABS –** Tomas Petricek

- petrito1@fel.cvut.cz
- http://cmp.felk.cvut.cz/~petrito1

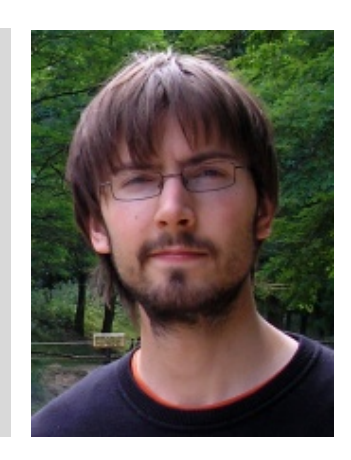

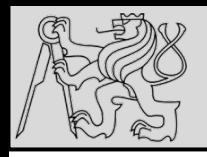

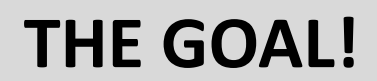

- Develop skills with Python **fundamentals**
- Learn to **recognize and write** "good" Python
- Gain experience with **practical Python** tasks
- Understand when to choose Python (or not!)

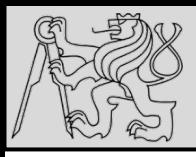

4 4

- Think like a computer scientist
- Combines:
	- mathematics (**formal language**),
	- engineering (analysis, synthesis, systems),
	- science (observe, hypothesis, predictions)
- Problem solving!
	- Formulate problems
	- Think about solutions
	- Implement solutions clearly and accurately

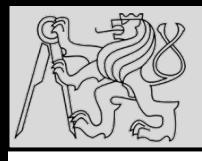

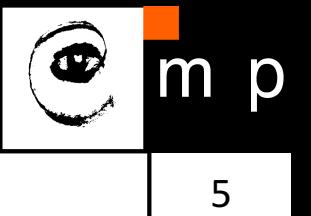

- Problem formulation *(input / output)*
- Formalism (math?)
- Algorithm (the idea!)
- Implementation (engineering)
- Testing (are we good?)

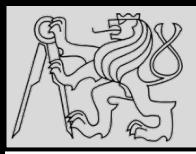

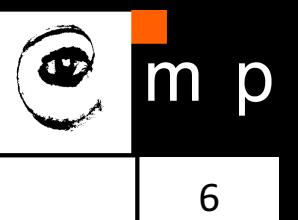

#### **Problem formulation**

Find a pair of numbers from a given list of N integers (sorted and unsorted) such that their sum is exactly as given (in our case 8).

#### **Examples**

 $[1, 2, 3, 9]$  where SUM = 8 ... negative case  $[1, 2, 4, 4]$  where SUM = 8 ... positive case

source: https://www.youtube.com/watch?v=XKu\_SEDAykw

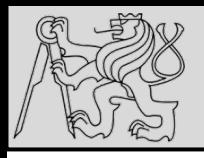

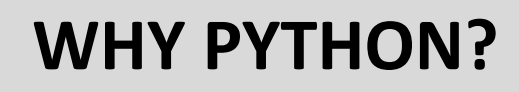

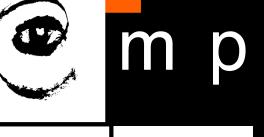

7 7

- Handy for engineers (**rapid prototyping**)
- Easy for beginners (**steep learning curve**)
- But strong for big apps: big data, AI ... (https://www.tensorflow.org, https://www.scipy.org, http://scikitlearn.org/stable /, http://playground.arduino.cc/Interfacing/Python, ...)
- Often used to command other programs (https://www.blender.org/manual/editors/python\_console.html)
- Available for many platforms/operating systems (**large community**)

original slide by Tomas Svoboda, BE5B33PRG 2016/2017

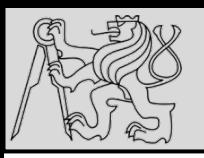

Growth of major programming languages

# WHY PYTHON?

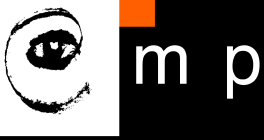

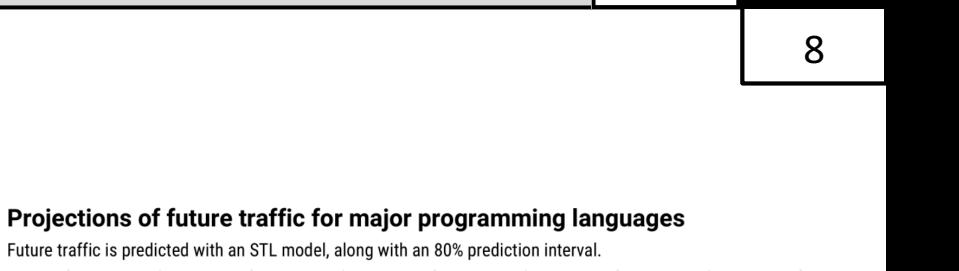

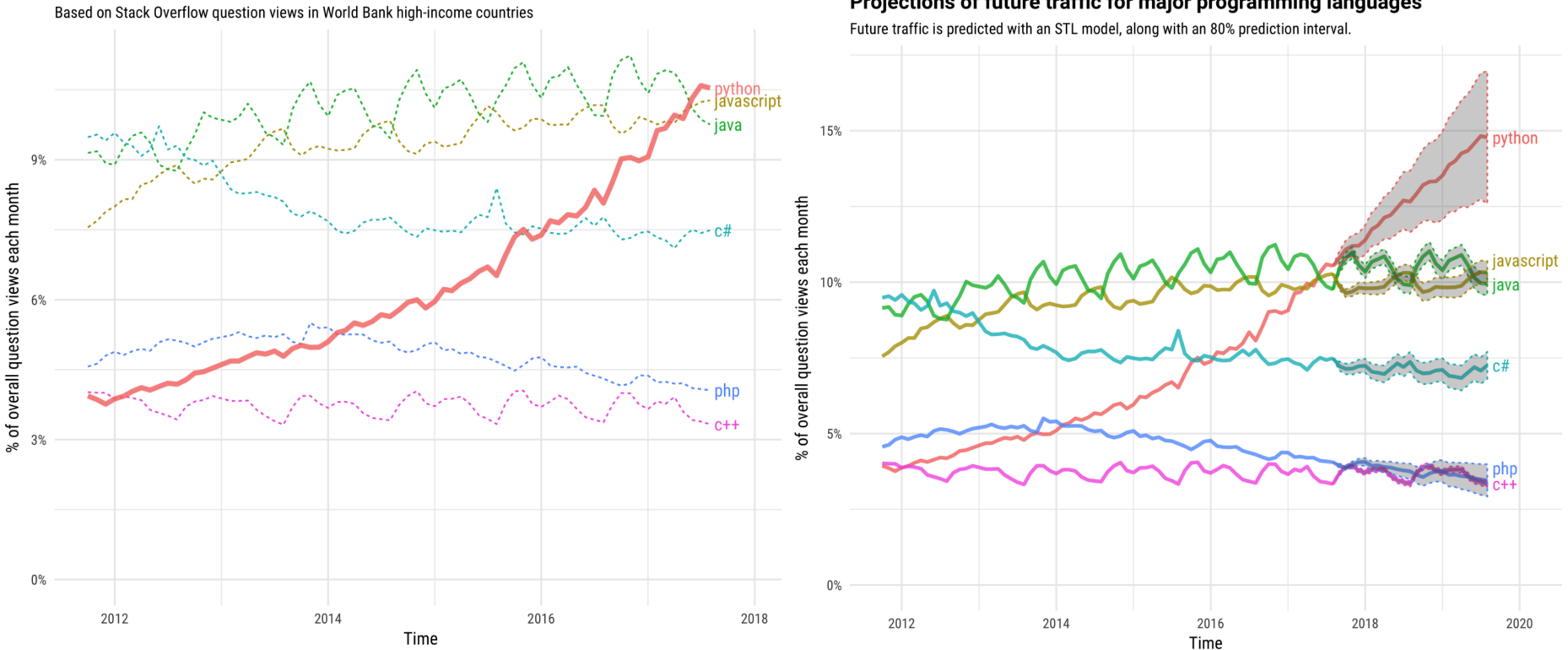

# Stack Overflow https://stackoverflow.com/ a good friend of yours!

source: https://stackoverflow.blog/2017/09/06/incredible-growth-python/

06/10/2017 Michal Reinštein, Czech Technical University in Prague

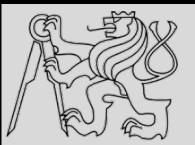

#### **PYTHON**

 $mid$ richalreinstein@MacBook-Pro:~\$~ \$ python3 Python 3.6.2 (default, Sep 21 2017, 00:54:38) [GCC 4.2.1 Compatible Apple LLVM 8.1.0 (clang-802.0.42)] on darwin Type "help", "copyright", "credits" or "license" for more information. >>> import this The Zen of Python, by Tim Peters Beautiful is better than ugly. Explicit is better than implicit. Simple is better than complex. Complex is better than complicated. Flat is better than nested. Sparse is better than dense. Readability counts. Special cases aren't special enough to break the rules. Although practicality beats purity. Errors should never pass silently. Unless explicitly silenced. In the face of ambiguity, refuse the temptation to guess. There should be one-- and preferably only one --obvious way to do it. Although that way may not be obvious at first unless you're Dutch. Now is better than never. Although never is often better than \*right\* now. If the implementation is hard to explain, it's a bad idea. If the implementation is easy to explain, it may be a good idea. Namespaces are one honking great idea -- let's do more of those!  $>>$ 

#### We will come back to the Zen of Python later ...

source: http://artifex.org/~hblanks/talks/2011/pep20\_by\_example.html

06/10/2017 Michal Reinštein, Czech Technical University in Prague

m

 $\mathsf{p}$ 

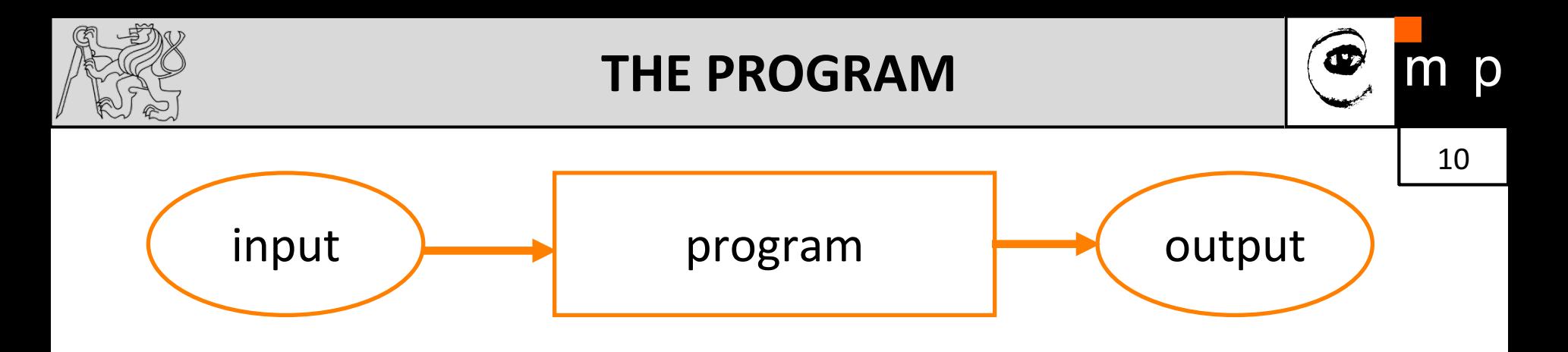

- **Program** is a sequence of instructions that specifies how to perform a computation.
- Input get data from the keyboard, a file, device ..
- Output display data on the screen or send data to a file or other device (client/server, local/remote).
- Math perform mathematical operations (algorithms)
- **Conditional execution** Check for certain conditions and execute the appropriate sequence of statements.
- **Repetition** Perform some action repeatedly

original slide by Tomas Svoboda, BE5B33PRG 2016/2017

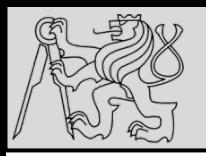

#### **OUR PROGRAM**

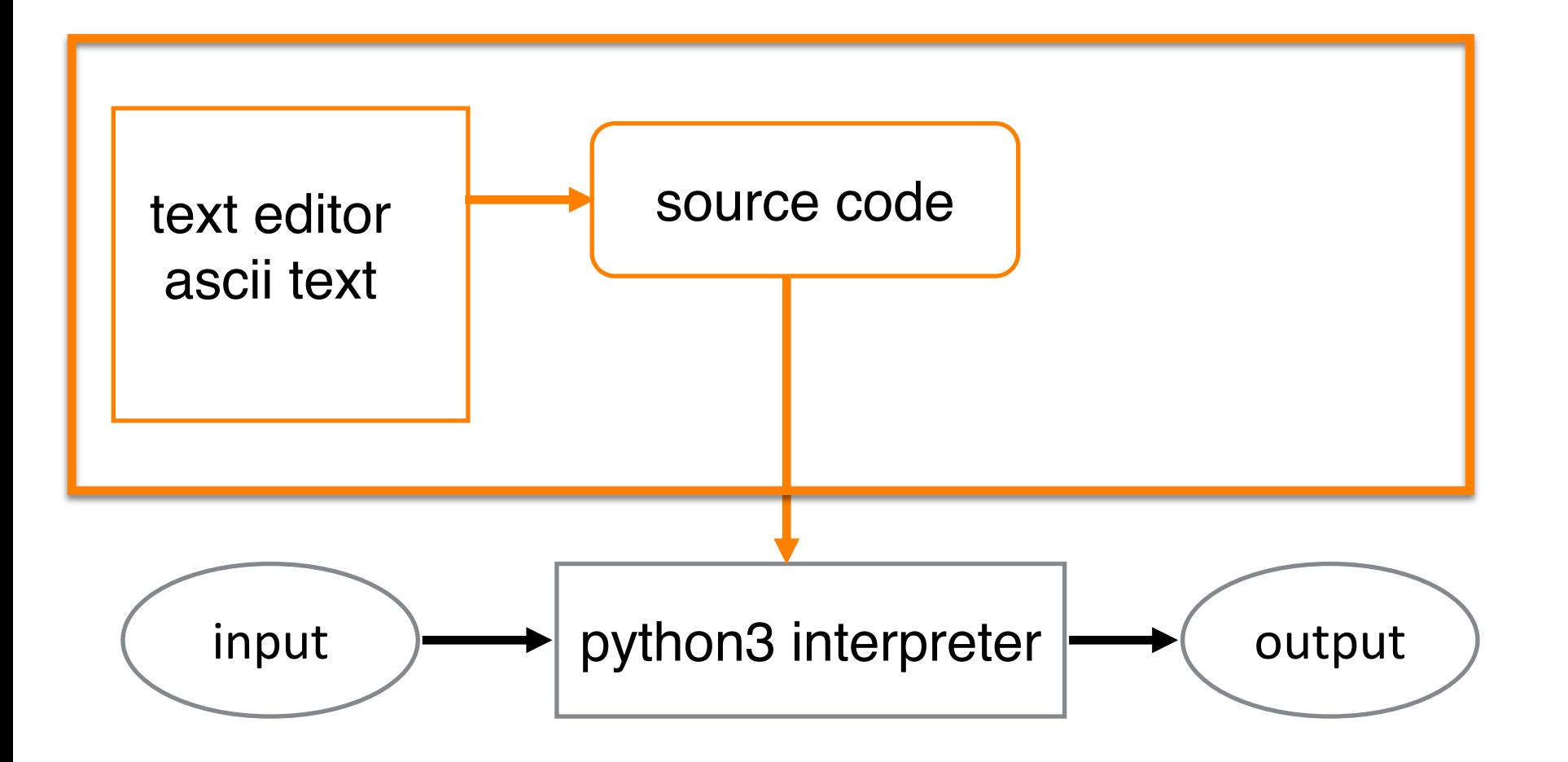

original slide by Tomas Svoboda, BE5B33PRG 2016/2017

06/10/2017 Michal Reinštein, Czech Technical University in Prague

p

m

 $\overline{\mathbf{1}^{\bullet} \mathbf{z}}$ 

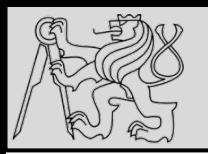

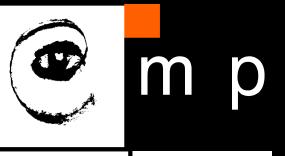

12 12

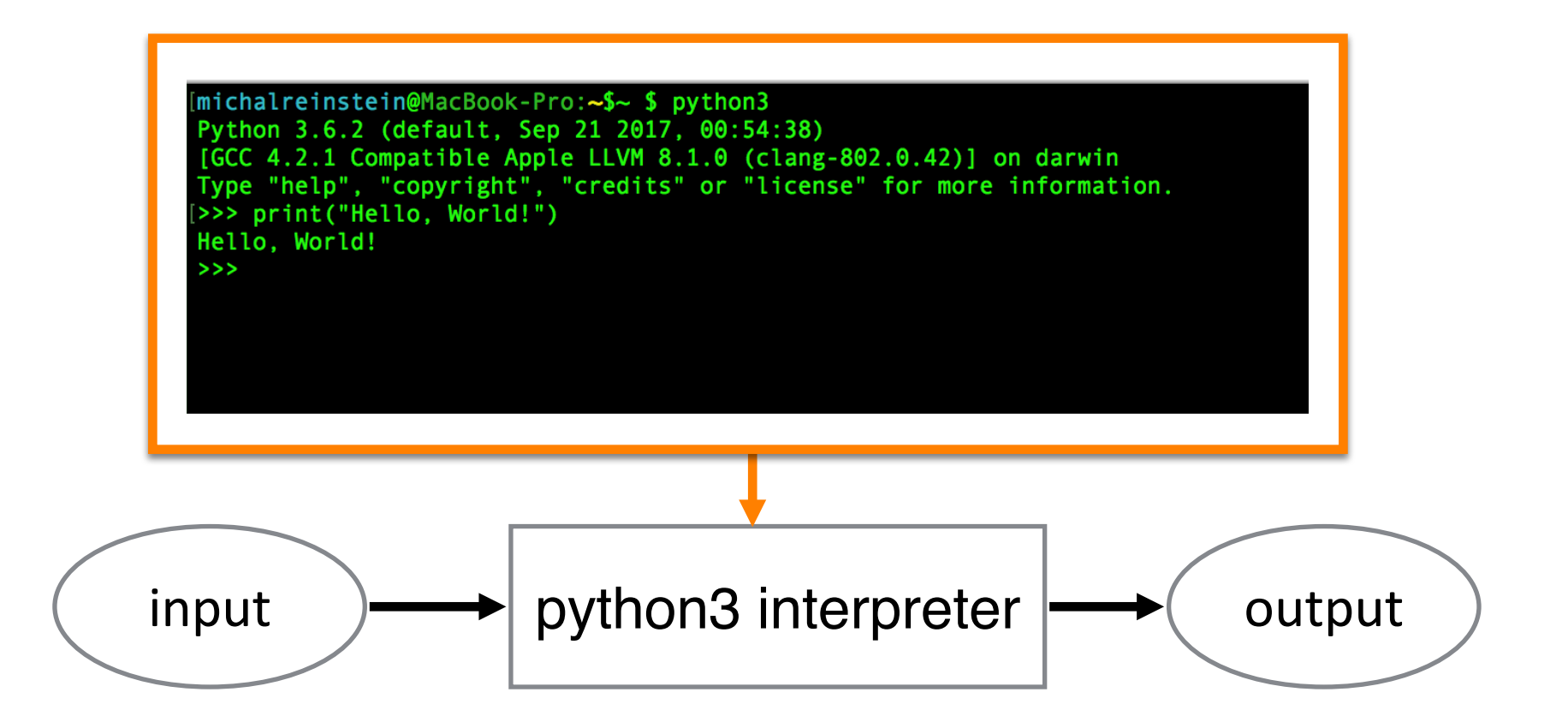

original slide by Tomas Svoboda, BE5B33PRG 2016/2017

06/10/2017 Michal Reinštein, Czech Technical University in Prague

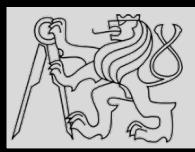

# **WHAT IS PYTHON?**

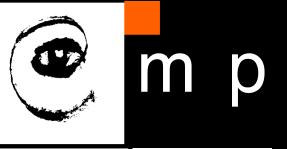

13 13

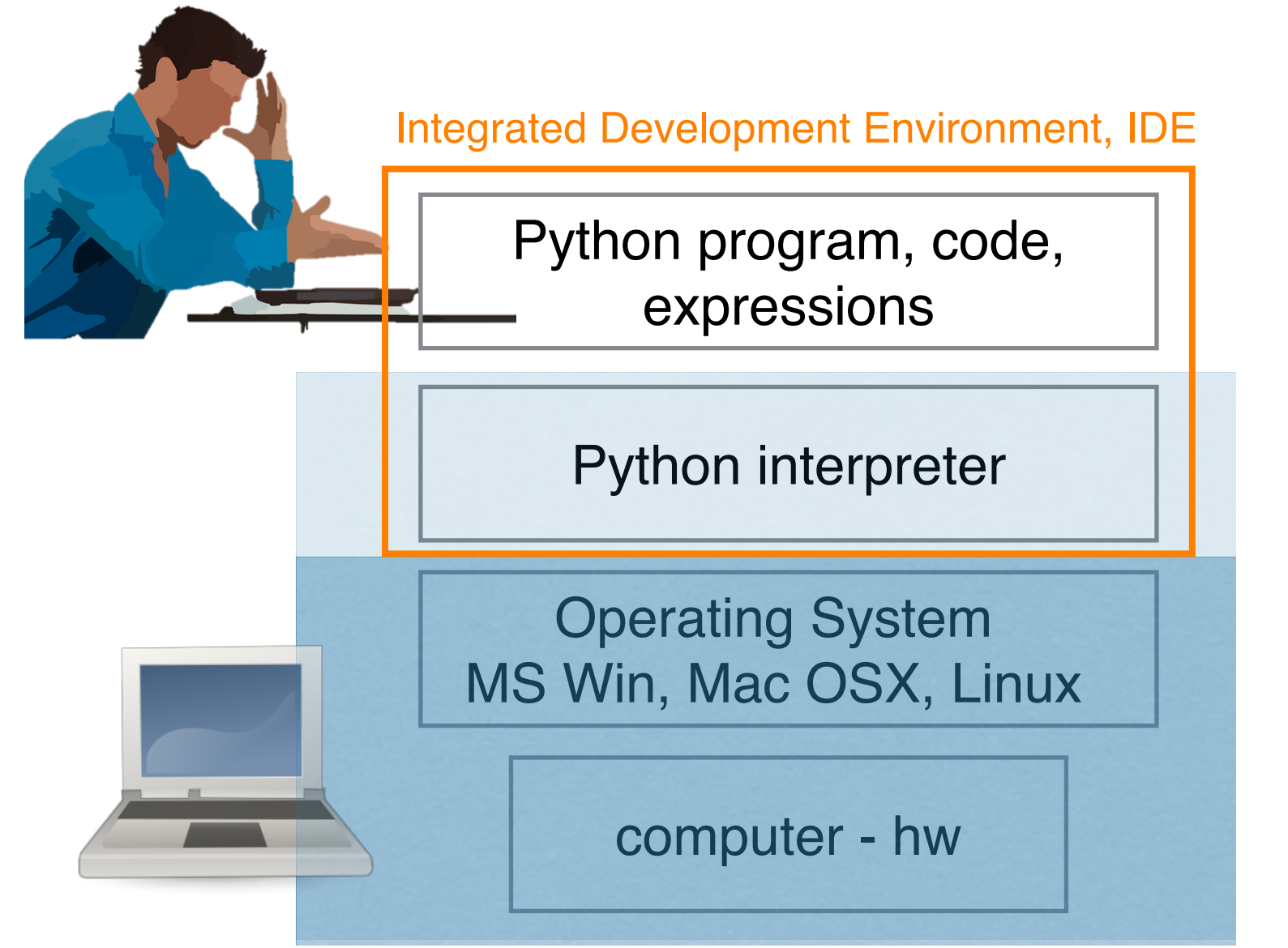

original slide by Tomas Svoboda, BE5B33PRG 2016/2017

06/10/2017 Michal Reinštein, Czech Technical University in Prague

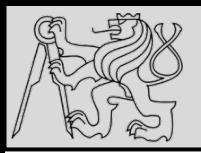

#### **EXAMPLE – COINS SEGMENTATION**

p m

14 14

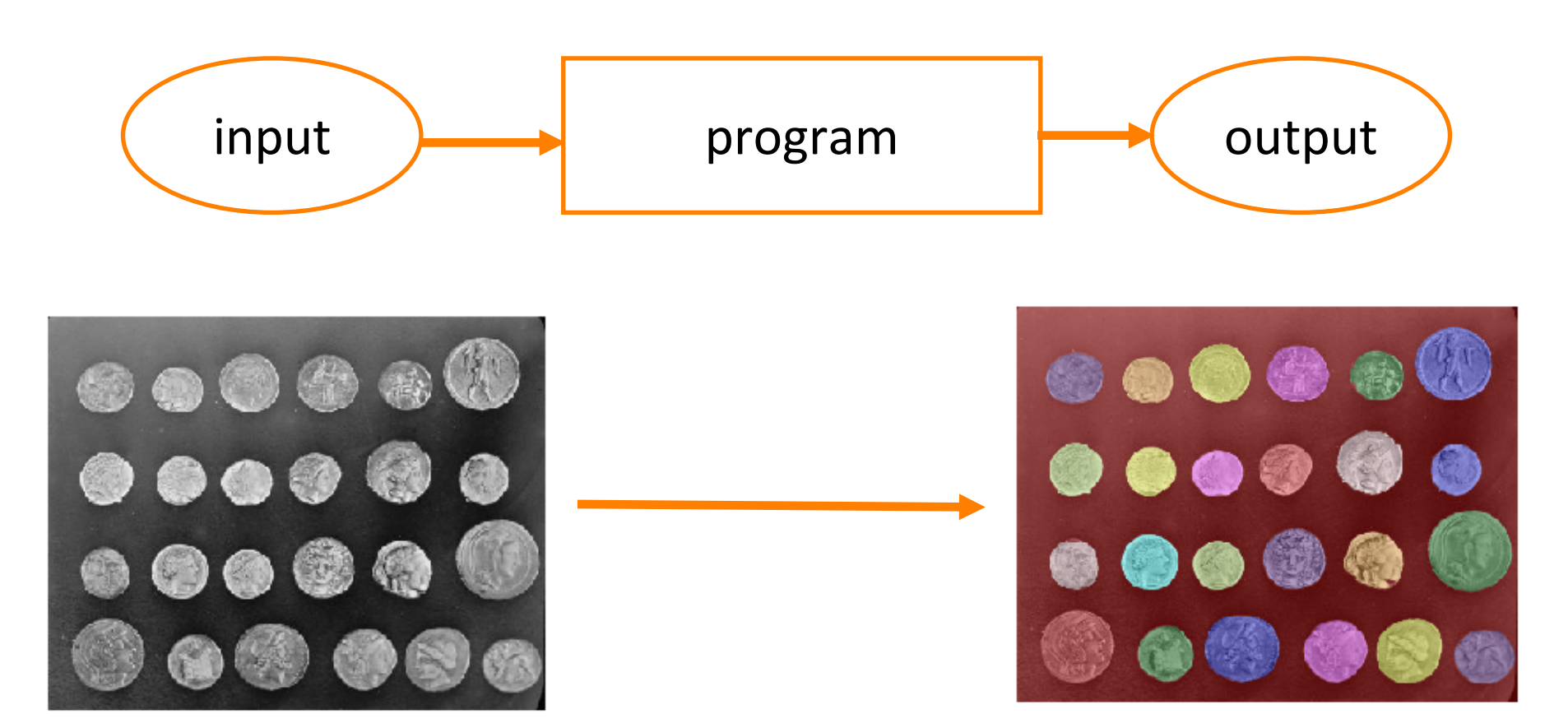

#### IPYTHON – running python interpreter from web browser

http://scikit-image.org/docs/dev/auto\_examples/xx\_applications/plot\_coins\_segmentation.html

06/10/2017 Michal Reinštein, Czech Technical University in Prague

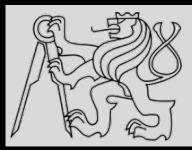

15 15

#### **Syntax errors**

- Formal tokens & structure of the code must obey rules (IDE)
- Python executes only syntactically correct code

#### **Runtime errors**

- Discovered during runtime (program fails!)
- Exceptions something exceptional happens (we can catch and handle exceptions!)

#### **Semantic errors**

- The meaning of the program (semantics) is wrong
- Program runs but does something different than we want

original slide by Tomas Svoboda, BE5B33PRG 2016/2017

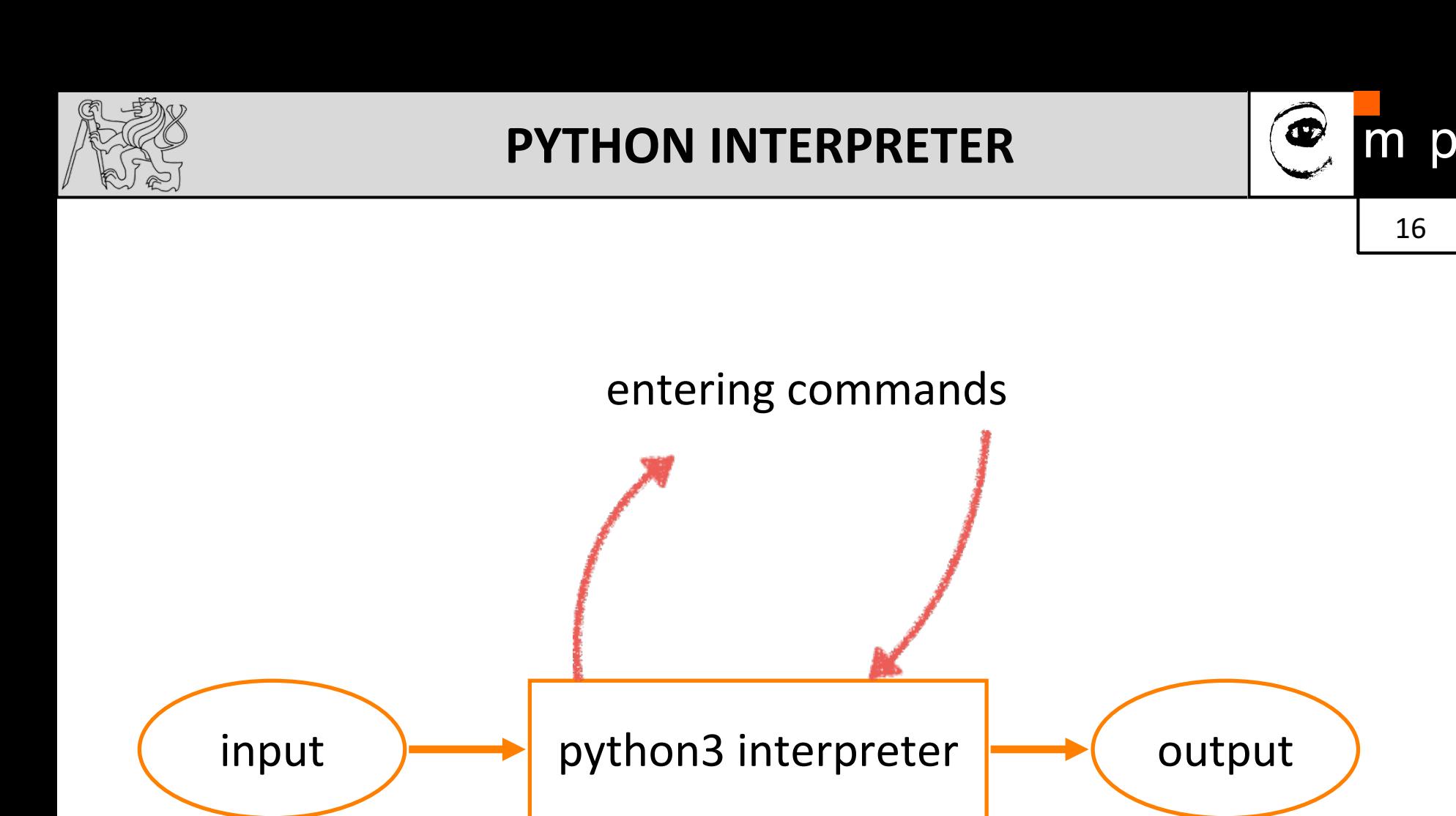

#### And now is the right time to actually explore the interpreter ...

original slide by Tomas Svoboda, BE5B33PRG 2016/2017

06/10/2017 Michal Reinštein, Czech Technical University in Prague

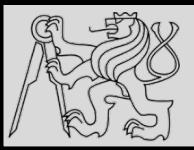

**DATA TYPES**

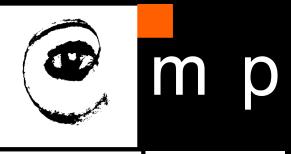

17 17

>>> type("Hello, World!") >>> type(3.2) <class 'str'>  $\gg$  type (17) <class 'int'>

<class 'float'>

```
\gg type ("17")
<class 'str'>
\gg type ("3.2")
<class 'str'>
```
Strings in Python can be enclosed in either single quotes (') or double quotes ("), or three of each  $('''$  or  $''''$ )

```
>>> type ('This is a string.')
\langle \text{class} 'str' \rangle>>> type ("And so is this.")
\langle \text{class } 'str' \rangle>>> type ("""and this.""")
<class 'str'>
>>> type('''and even this...''')
\langle \text{class } 'str' \rangle
```
- Integers  $(int)$  1, 10, 124
- 
- Float (float) 1.0, 9.999

• Strings (str) 7Hello, World!"

source http://openbookproject.net/thinkcs/python/english3e/variables\_expressions\_statements.html

06/10/2017 Michal Reinštein, Czech Technical University in Prague

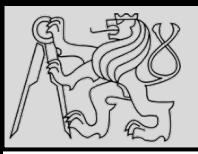

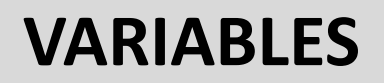

#### The assignment statement gives a value to a variable:

```
\rightarrow \rightarrow message = "What's up, Doc?"
>> n = 17
\rightarrow \rightarrow pi = 3.14159
>>> message
'What's up, Doc?'
>>> n17
\rightarrow \rightarrow pi3.14159
```

```
\rightarrow \rightarrow day = "Thursday"
\rightarrow \rightarrow day
'Thursday'
\Rightarrow day = "Friday"
\rightarrow \rightarrow day
'Friday'
\Rightarrow \Rightarrow day = 21\rightarrow \rightarrow day
21
```
- We use variables to **remember** things!
- Do not confuse  $=$  and  $=$  !
	- = is **assignment** token such that *name of variable* = *value*
	- $=$  is operator to **test equality**
- Key property of a variable that we can change its value
- Naming convention: with freedom comes responsibility!
- Illegal name causes a **syntax error**

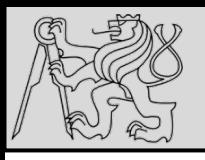

# **VARIABLES**

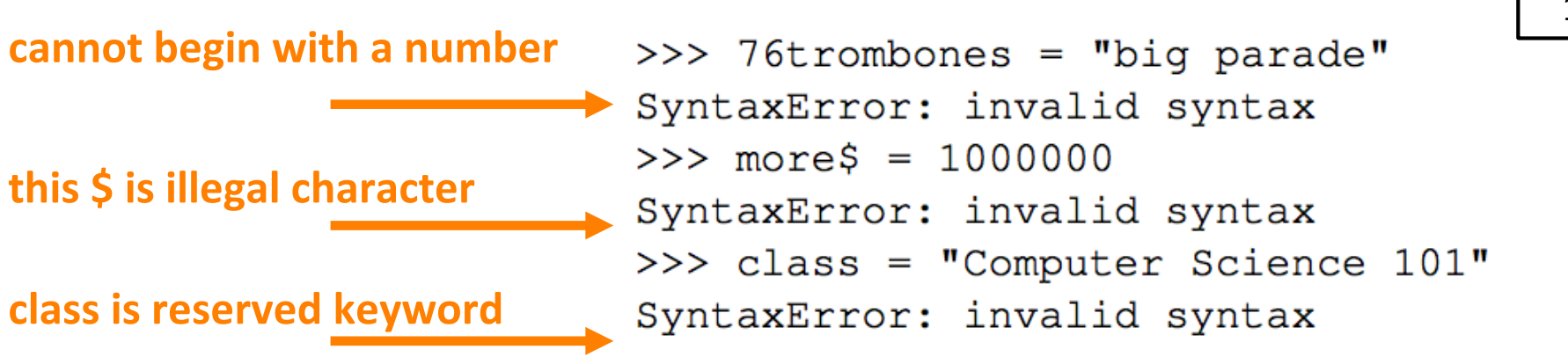

- We use variables to **remember** things!
- Do not confuse  $=$  and  $=$  !
	- = is assignment token such that *name of variable* = *value*
	- $=$  is operator to **test equality**
- Key property of a variable that we can change its value
- Naming convention: with freedom comes responsibility!
- **Illegal name causes a syntax error**

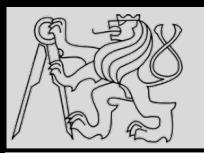

#### **KEYWORDS**

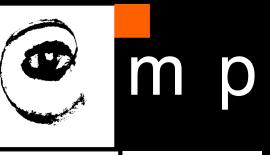

20 20

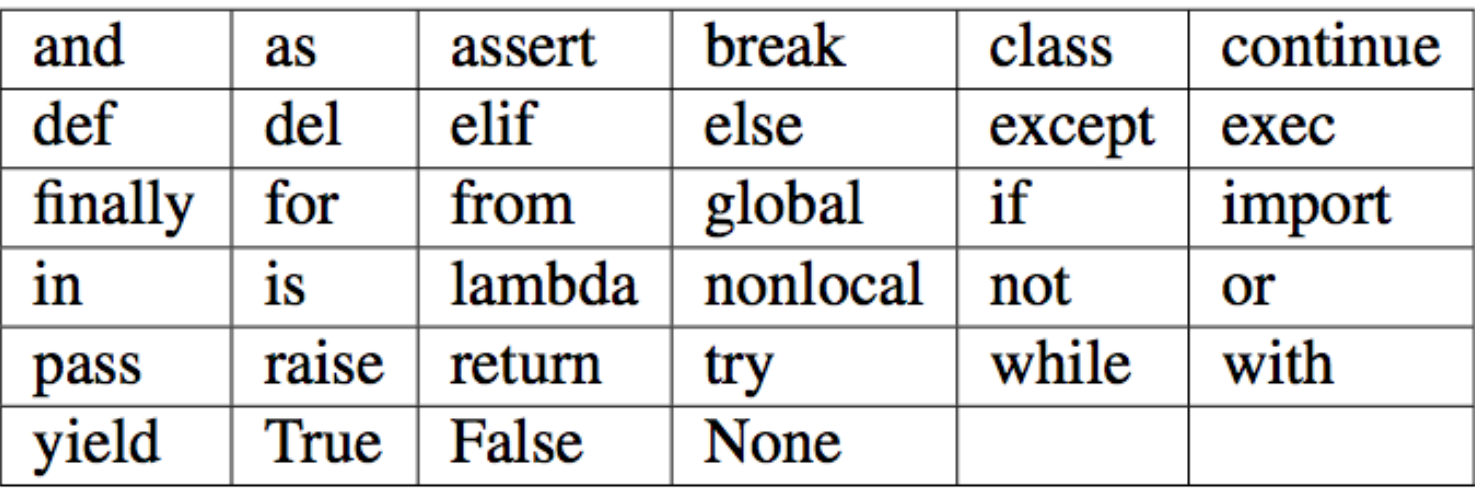

- Python keywords have special purpose
- Always choose names **meaningful** to human readers
- Use **comments** to improve readability and clarity

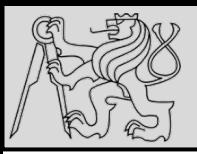

# **COMMENTS**

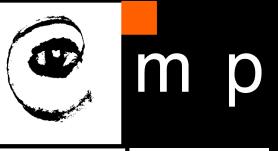

21 21

 $\mathbf{1}$ # This demo program shows off how elegant Python is!  $\overline{2}$ # Written by Joe Soap, December 2010.  $\overline{3}$ # Anyone may freely copy or modify this program.  $\overline{4}$ 5 6 print ("Hello, World!") # Isn't this easy!  $\overline{7}$ 

- Big & complex programs == difficult to read
- Comments and blank lines are for human readers only, ignored by the interpreter
- Use this token **#** to start a comment
- Use **blank lines** to make the code visually more appealing

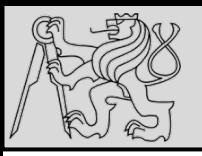

# **STATEMENTS**

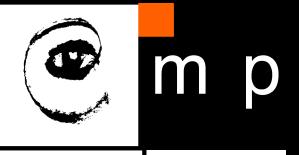

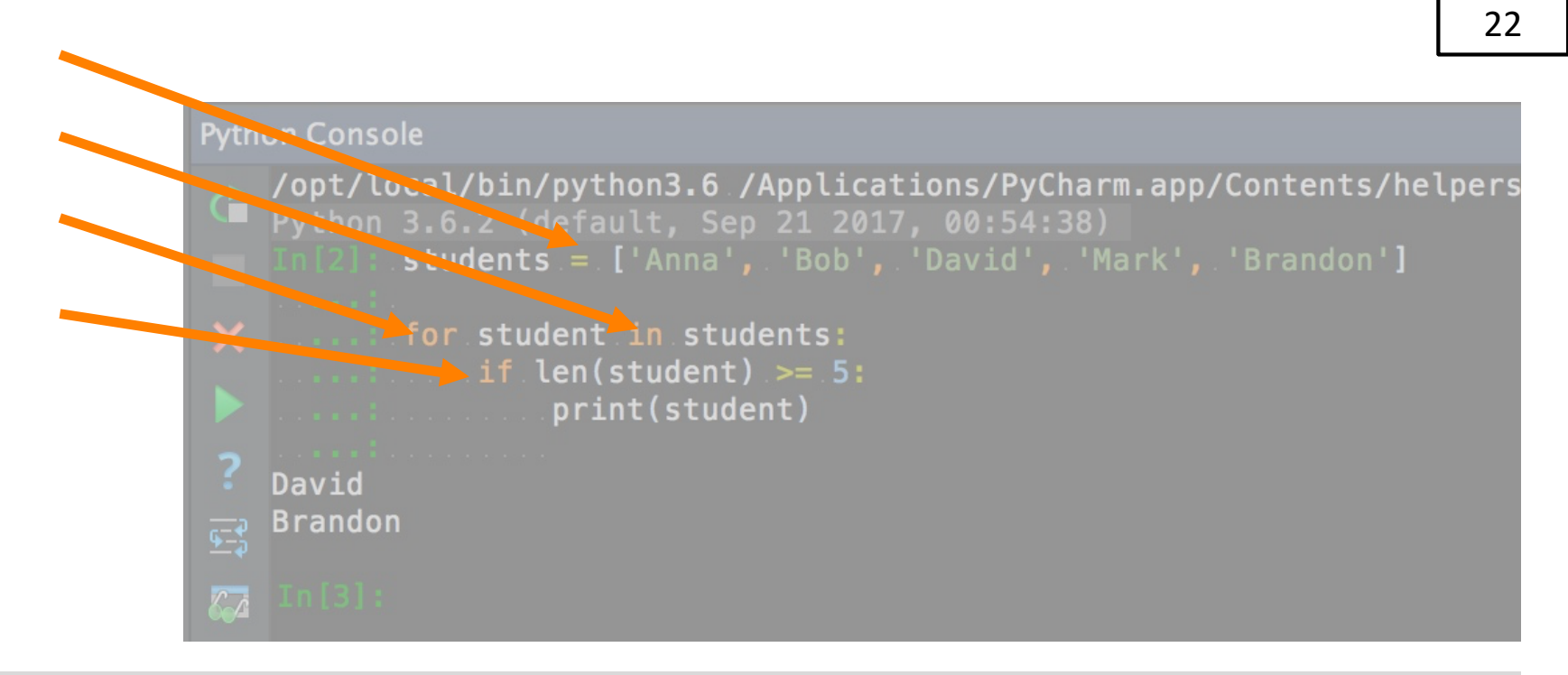

- Statement is an *instruction* executable in Python
- Statements do not produce any results
- So far only assignment statements =
- Statement examples: *for, in, if ...*

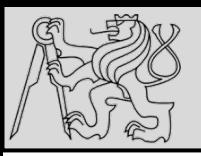

#### **EXPRESSIONS**

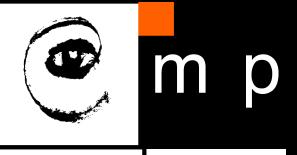

23 23

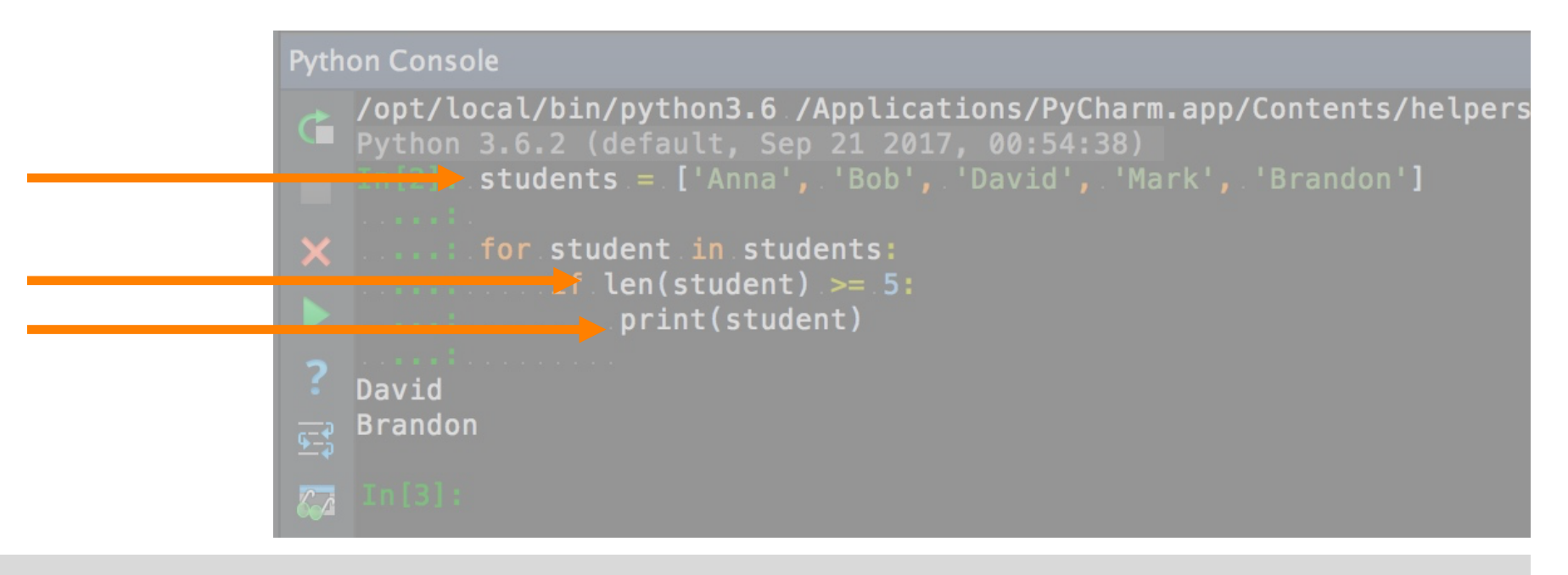

- Expression is a combination of **values**, **variables**, **operators**, and **calls** to functions
- Built-in Python functions: *len, type, print*
- Value by itself is an expression
- Expression **produces result** (right side of an assignment)

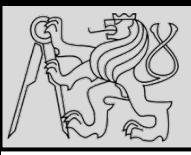

#### **COURSE ADMINISTRATION**

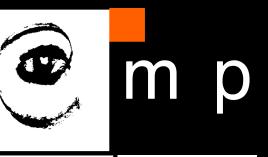

24 24

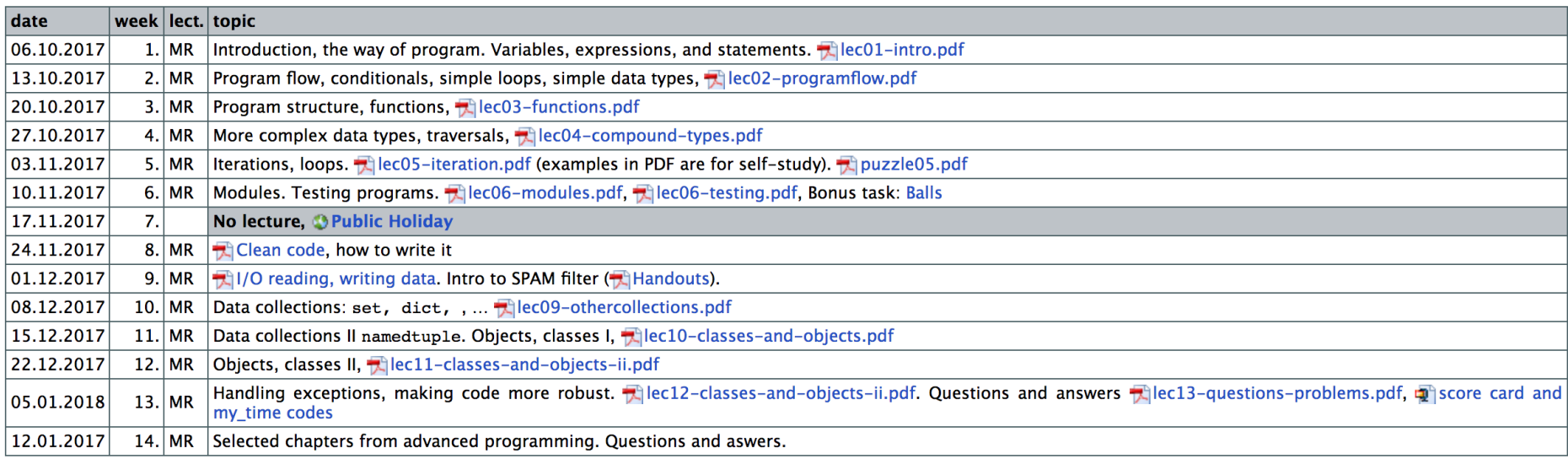

- Lectures & computer labs
- Home works **50%**
- Programming tests during the term 20%
- Final exam - programming **30%**
- **Extra points: activity, finding bugs, errors ... 10%**
- Automatic evaluation & plagiarism detection

original slide by Tomas Svoboda, BE5B33PRG 2016/2017

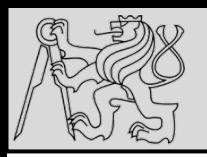

#### **REFERENCES**

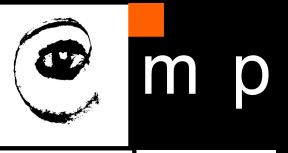

- http://openbookproject.net/thinkcs/python/english3e/
- https://cw.fel.cvut.cz/wiki/courses/be5b33prg/start
- https://stackoverflow.blog/2017/09/06/incredible-growthpython/
- http://stanfordpython.com/ CS41 course